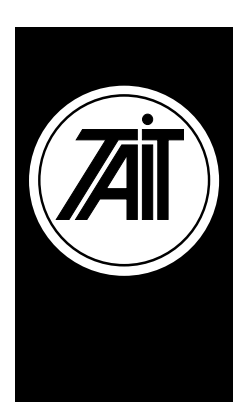

## Technical Note TN-653 **Programming a T1810 Channel Controller** 13 December 2000

Applicability Programming T1810 Channel Controllers.

## **1. Introduction**

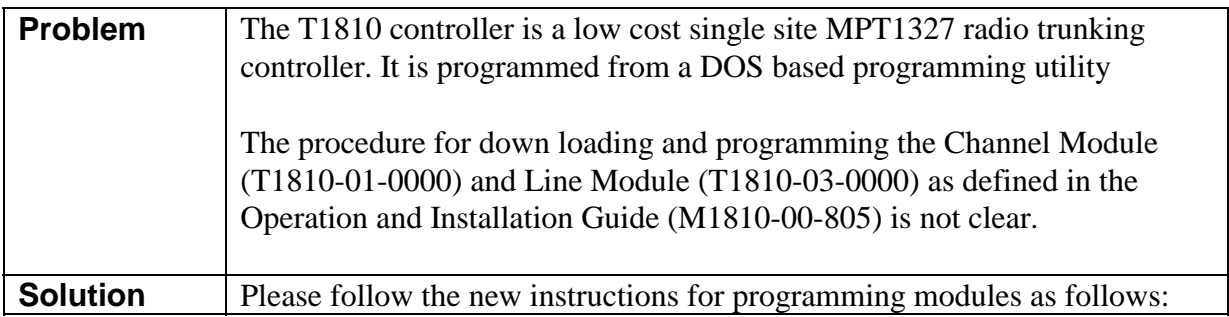

## **Page 3-9 : Procedure for Programming Channel Modules**

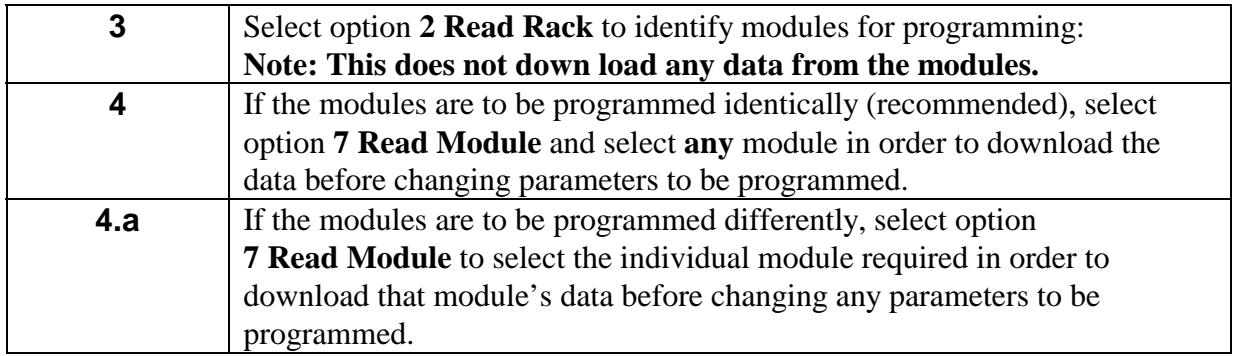

## **Page 3-16: Procedure for Programming Line Modules**

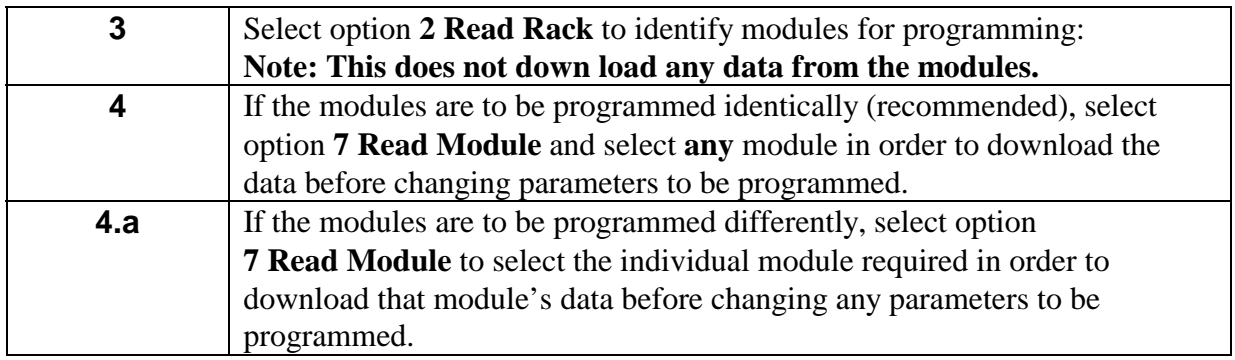